# **Connection diagram Flight Simulator 2020 PC | Intel Core i9-13900KF | RTX 4080 16GB | 64GB 5600MHz DDR5 | 2TB NVMe M.2 SSD | 1000W be quiet! | Win 11 Pro | onBoard WIFI + Bluetooth**

### **Mainboard connectors PC connectors on the back**

(monitor/graphics card connectors are disabled if a VGA/GPU graphics card is installed additionally)

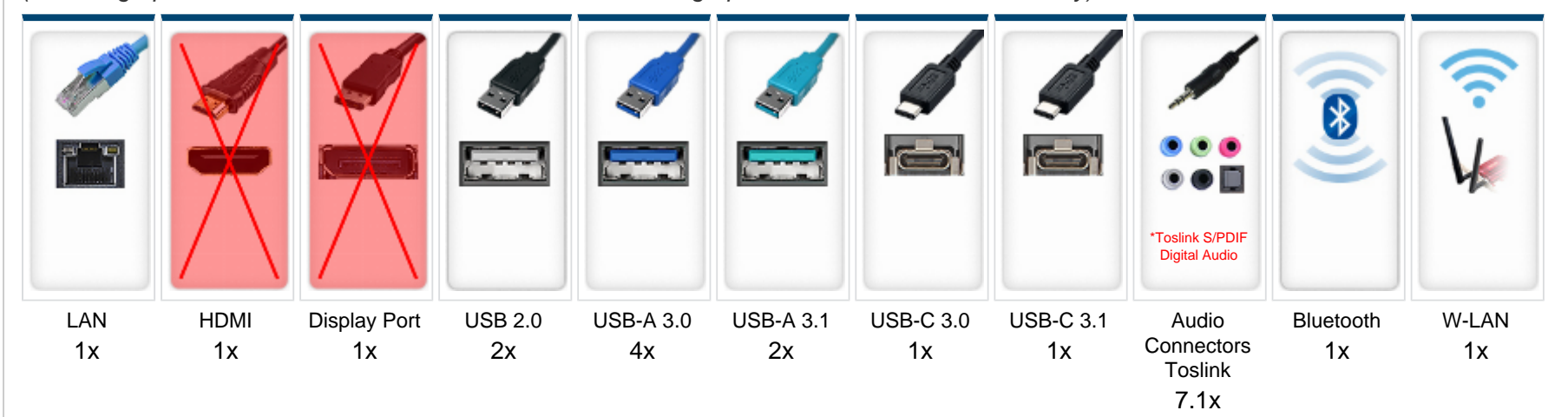

### **Graphics card / monitor connections**

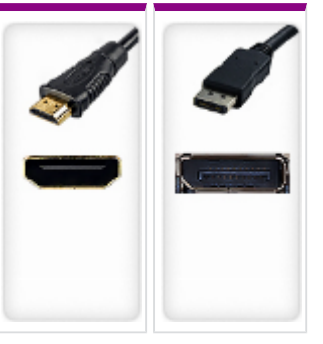

HDMI  $1x$ Display Port 3x

## **Front connections front side / top of the case**

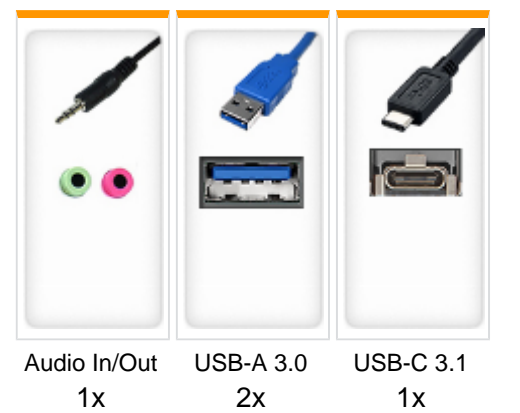

### **Expansion cards - PCI / PCIe**

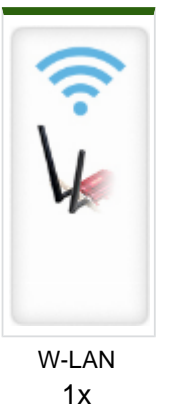

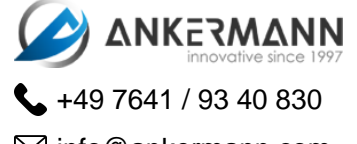

 $\boxdot$  info@ankermann.com

**These connections have been generated for you. Deviations are possible in individual cases.**

www.ankermann.com